## **E3 Maternity System**

## **Fast Track Baby**

FAST TRACK BABY- babies who need to go to Neonates urgently.

The usual way to add a baby is to enter Pre Delivery, then Birth details, then 3rd stage details. If the baby needs to go to Neonates urgently then the Fast Track process will allow you to add a baby quickly and then later add the full delivery and baby details.

Under the Delivery folder, right click on the Yellow Baby folder, then click the 'Add Fast Track Registration' option to fast track the baby.

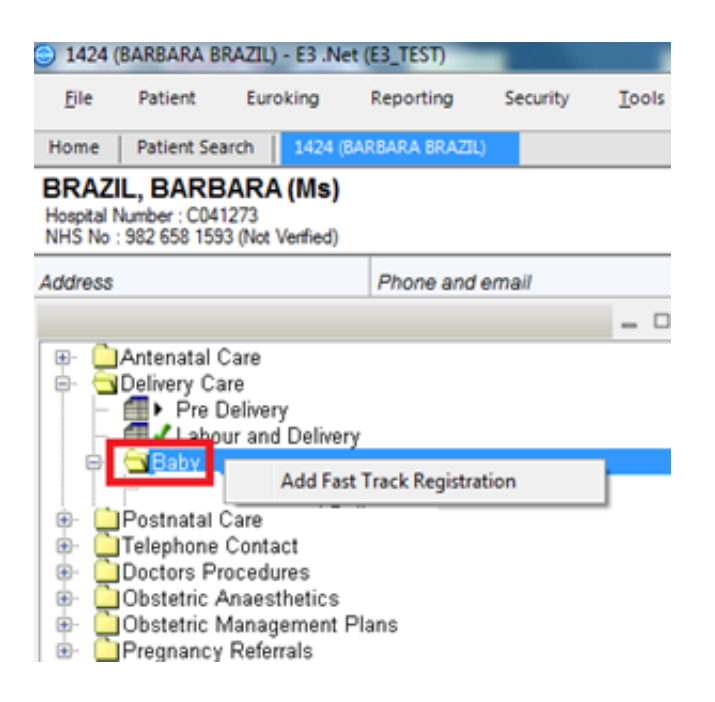

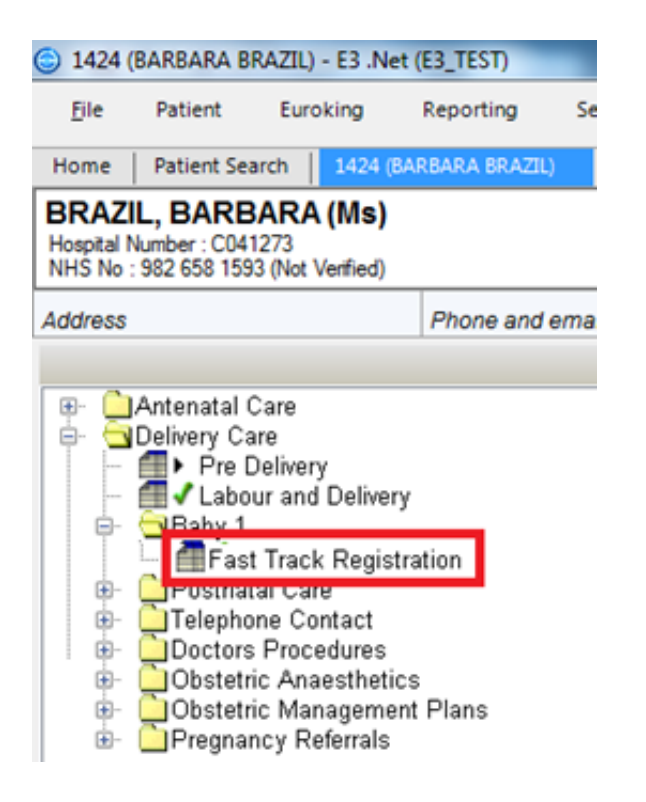

Now double click on the Fast Track Registration option to enter the registration details.

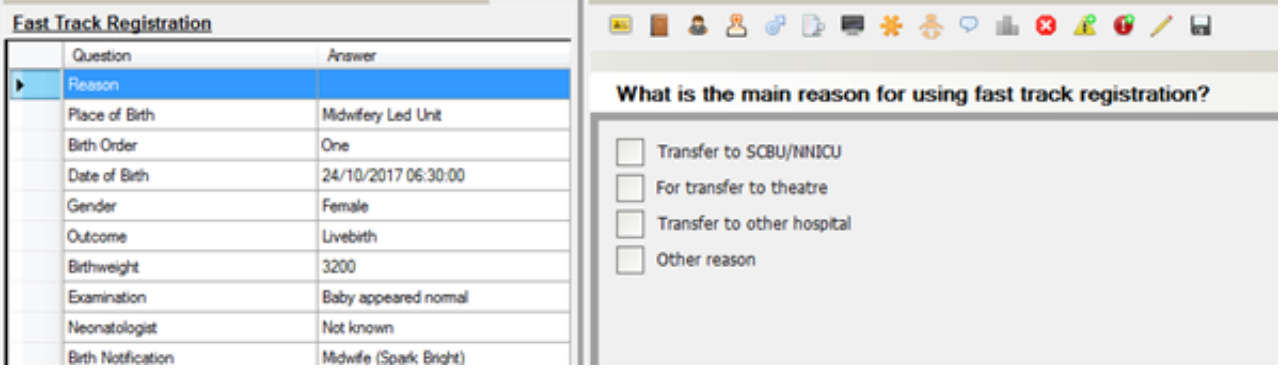

Using this process will give the baby a hospital number so blood tests can be ordered and medications can be prescribed.

Please remember to add the rest of the labour and delivery details and then admit baby on PAS.

Online URL:<https://elearning.cornwall.nhs.uk/site/kb/article.php?id=63>